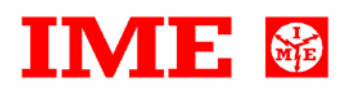

# **CE4DMID01**

## **CONTENTS**

**1.0 INTRODUCTION**

## **2.0 DATA MESSAGE DESCRIPTION**

- 2.1 Data field description
- 2.2 Data format
- 2.3 Description of CRC calculation
- 2.4 Error management
- 2.5 Timing

### **3.0 COMMANDS**

#### **4.0 VARIABLES**

4.1 Data addresses

Pagina 2 di 11

## **1.0 INTRODUCTION**

S

#### **Data link level**

The communication protocol used is MODBUS / JBUS compatible. Up to 255 different instruments can be managed by the protocol. Data are transmitted in messages and are checked by mean of a CRC16 WORD There are no limitations to the number of possible retries done by the master.

#### **Physical level**

The physical communication line respects the EIA-RS485 standard in half-duplex modality. In this case, as only two wires are used, only one instrument at a time can engage the line; this means that there must be a master polling the slave instruments and waiting for the answers.

On the same physical line only 32 instruments can be attached (master included). In order to increase the number of the slave instrument, the necessary repeaters must be used.

The communication parameters are :

speed : programmable 19200, 9600, 4800 Baud bit n. : 8 stop bit : 1 parity : programmable

## **2.0 DATA MESSAGE DESCRIPTION**

命

The generic data message is composed as following :

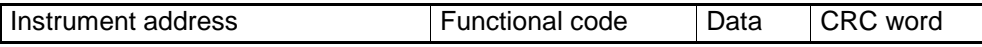

Two answers are possible :

Answer containing data

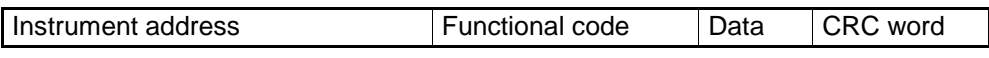

Error answer

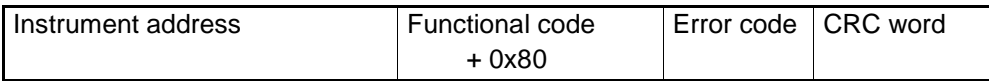

#### **2.1 Data field description**

Instrument address : instrument identification number in the network

It must be the same for the demand and the answer.

Format : 1 BYTE from 0 to 0xff - 0 is for broadcast messages with no answer (not used)

Functional code : command code

 Used functional code : Format : 1 BYTE 0x03 : reading of consecutive words 0x10 : writing of consecutive words

Data : they can be :

- the address and the number of the required words (in the demand)
- the data (in the answer)

CRC word : it is the result of the calculation made on all the bytes in the message

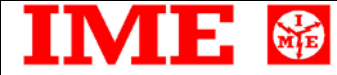

## **2.2 Data format**

Three types of format are used for the data :

- \* BYTE
- \* WORD : two BYTES
- \* long : two WORDS

Three types of format are used for the data :

- \* BYTE
- \* WORD : two BYTES
- \* long : two WORDS

The base data format is the WORD.

If the required data is in a BYTE format, a WORD with the MSB (Most Significant Byte) set to 0 is anyway transmitted and this BYTE comes before the LSB (Least Significant Byte).

If the required data is in a <u>long</u> format, 2 WORDS are transmitted and the MSW comes before the LSW.

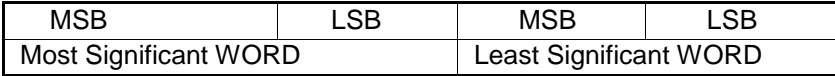

Example :  $1000 = 0x 03 e8$  or

0x 00 00 03 e8 (if <u>long</u>)

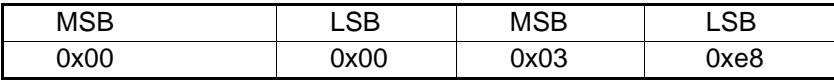

All data are positive and the sign indications are readable in other variables.

## **2.3 Description of CRC calculation**

命

The following is an example of the CRC calculation in C language.

```
unsigned int calc_crc (char *ptbuf, unsigned int num)
    /* ****************************************************************
    * Descrizione : calculates a data buffer CRC WORD
         Input : ptbuf = pointer to the first byte of the buffer
    * num = number of bytes 
    * Output : // 
     * Return : 
    ** ***************************************************************/
     {
      unsigned int crc16;
      unsigned int temp;
      unsigned char c, flag;
     crc16 = 0xfftf; /* init the CRC WORD */
     for (numi num>0; num--) {
            temp = (unsigned int) *ptbuf; /* temp has the first byte */
           temp \&= 0x00ff; \frac{1}{x} mask the MSB \frac{x}{x}crc16 = crc16 \land temp; /* crc16 XOR with temp */for (c=0; c<8; c++) {
                flag = crcl6 \& 0x01; 4 \text{ LSBit di } crcl6 is kept \star/crc16 = crc16 >> 1; \frac{1}{2} /* LSBit di crc16 is lost */
                if (flag := 0)crc16 = crc16 \land 0x0a001; /* crc16 XOR with 0x0a001 */
}
            ptbuf++; /* points the next byte */
      } 
     crc16 = (crc16 \gg 8) | (crc16 \ll 8); /* LSB is exchanged with MSB */
      return (crc16);
     } /* calc_crc */
```
#### **2.4 Error management**

If the received message is incorrect (CRC16 is wrong) the polled slave doesn't answer. If the message is correct but there are errors (wrong functional code or data) so it can't be accepted, the slave answers with an error message.

The error codes are defined in the following part of the document.

## **2.5 Timing**

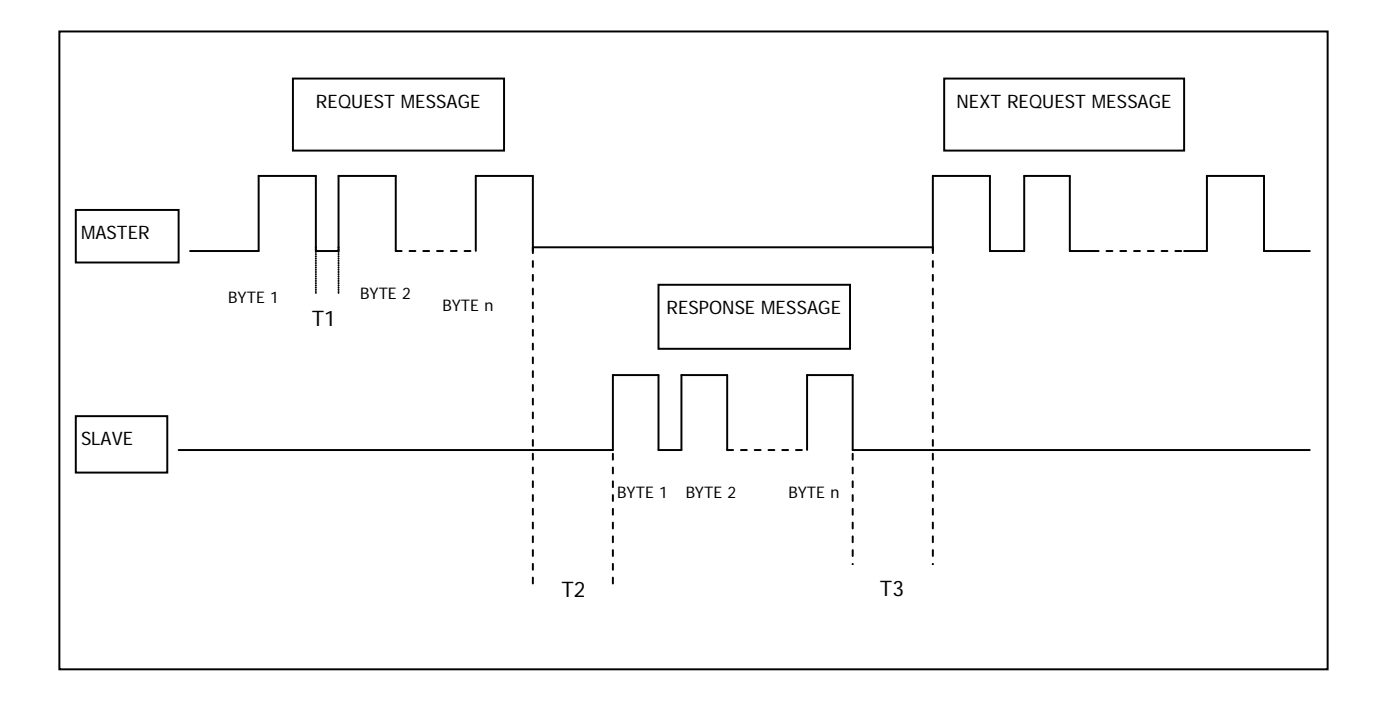

Values :

- T1 (time between characters) = 25 msec (max)
- T2 (slave response time) = 100 msec (max)
- T3 (delay time)  $= 25$  msec (min)

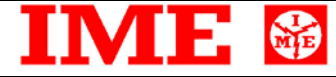

## **3.0 COMMANDS**

#### **Code 0x03 : reading of one or more consecutive WORDS**

Command format :

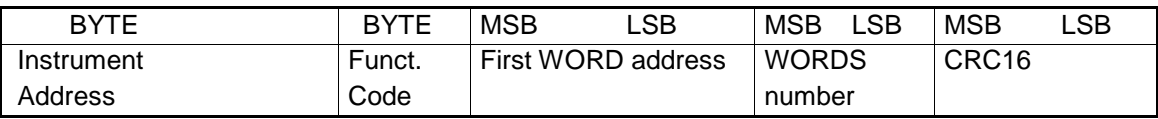

Answer format (containing data) :

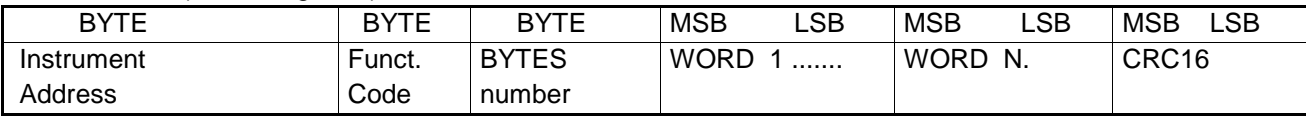

The BYTES number must always match the WORDS number (in the demand) \* 2.

Answer format (wrong request) :

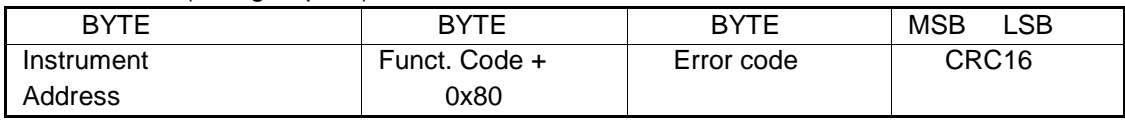

Error codes :

\* 0x01 : incorrect functional code

\* 0x02 : wrong first WORD address

\* 0x03 : incorrect data

#### **Code 0x10 : writing of more consecutive WORDS**

Command format :

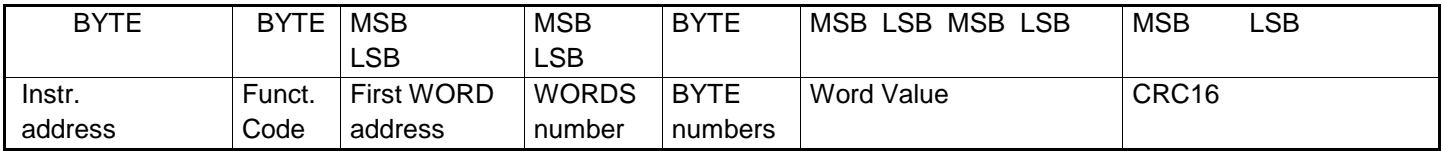

Answer format (containing data) :

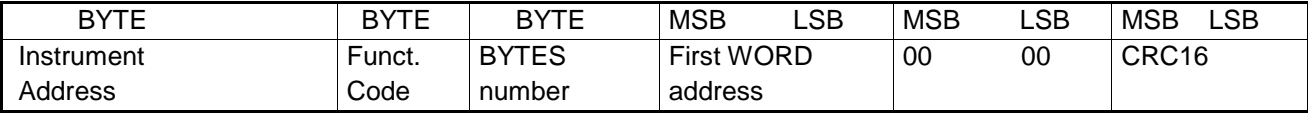

The BYTES number must always match the WORDS number (in the demand) \* 2.

Answer format (wrong request) :

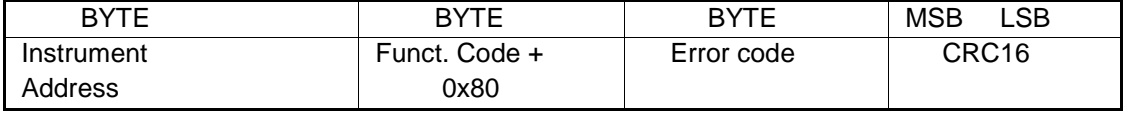

Error codes :

\* 0x01 : wrong functional code

\* 0x02 : wrong first WORD address

\* 0x03 : wrong data

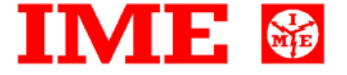

### **4.0 VARIABLES**

Variables or groups of variables may be required up to 100 BYTES.

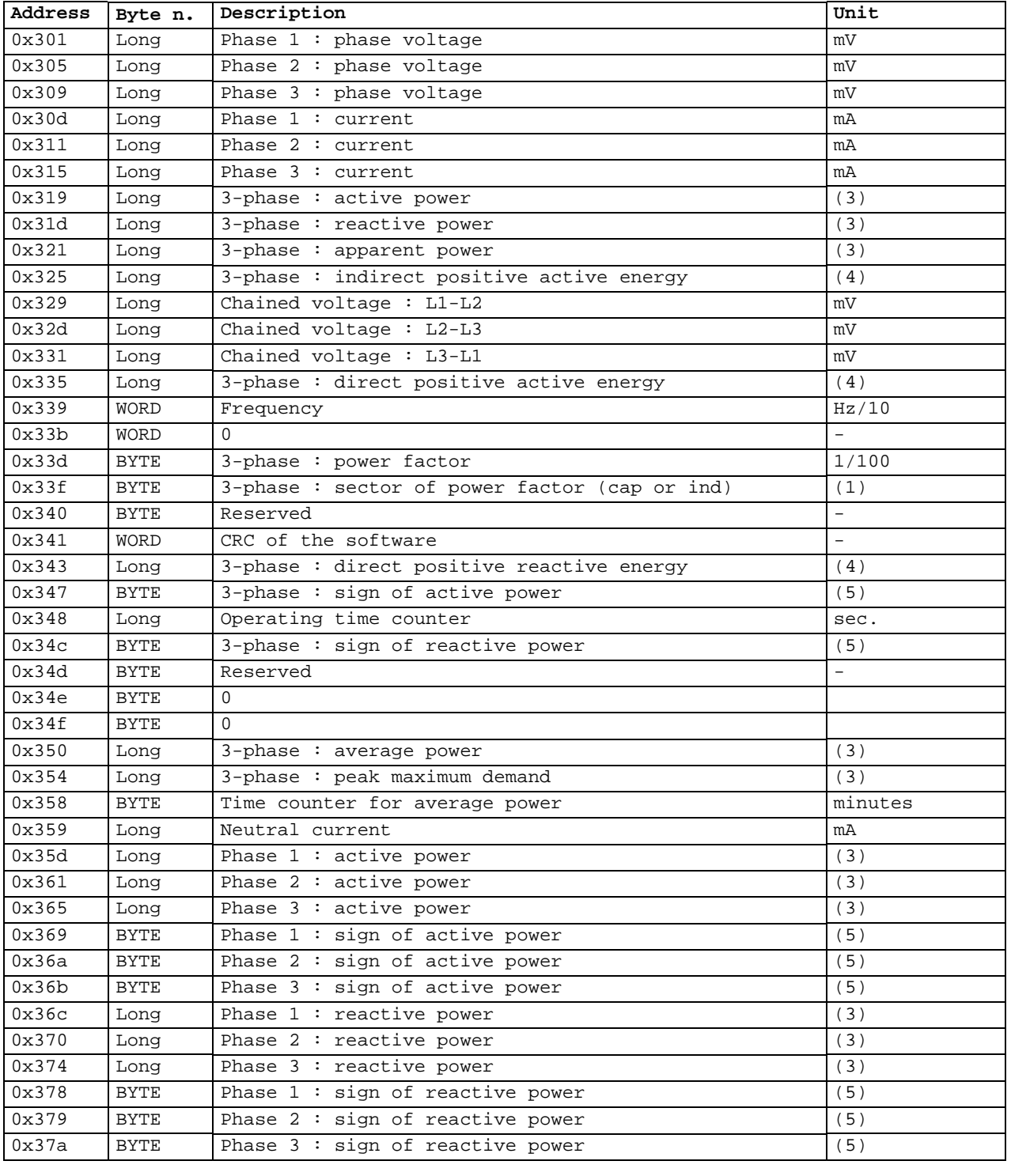

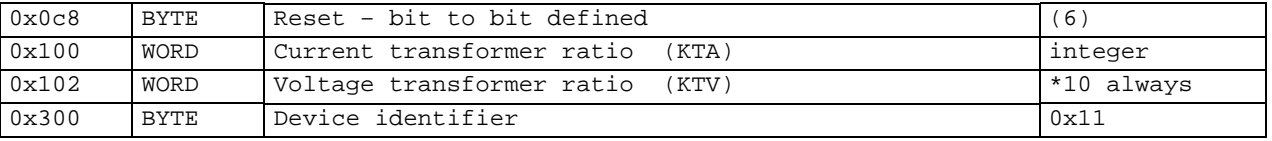

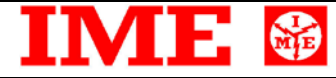

A second address table is implemented in the software and the user may decide freely which use.

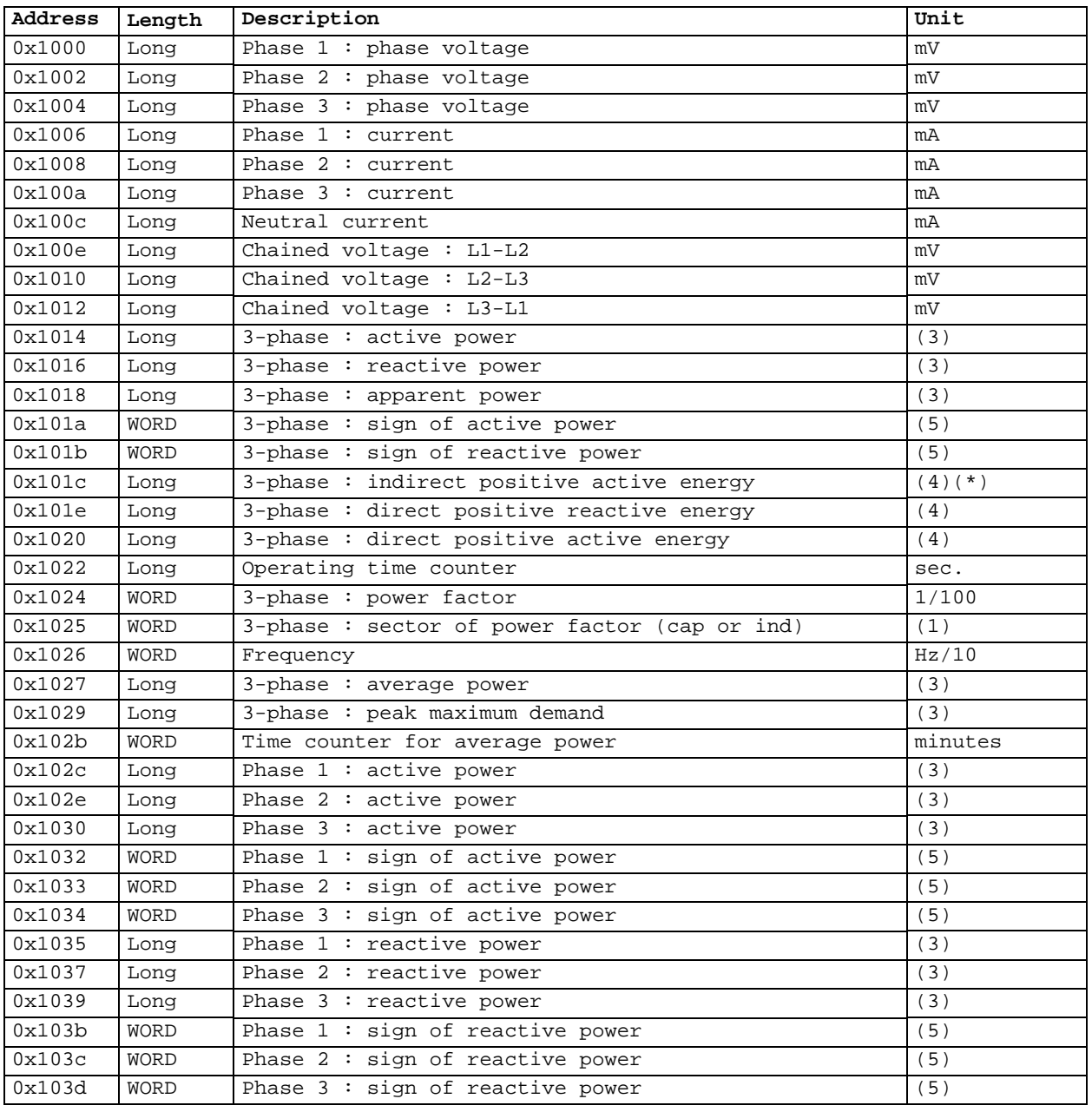

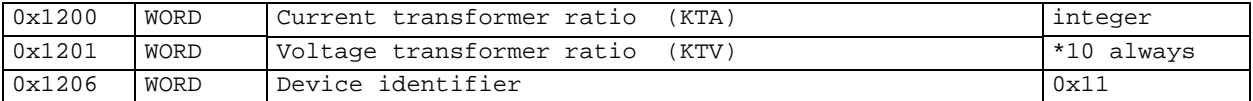

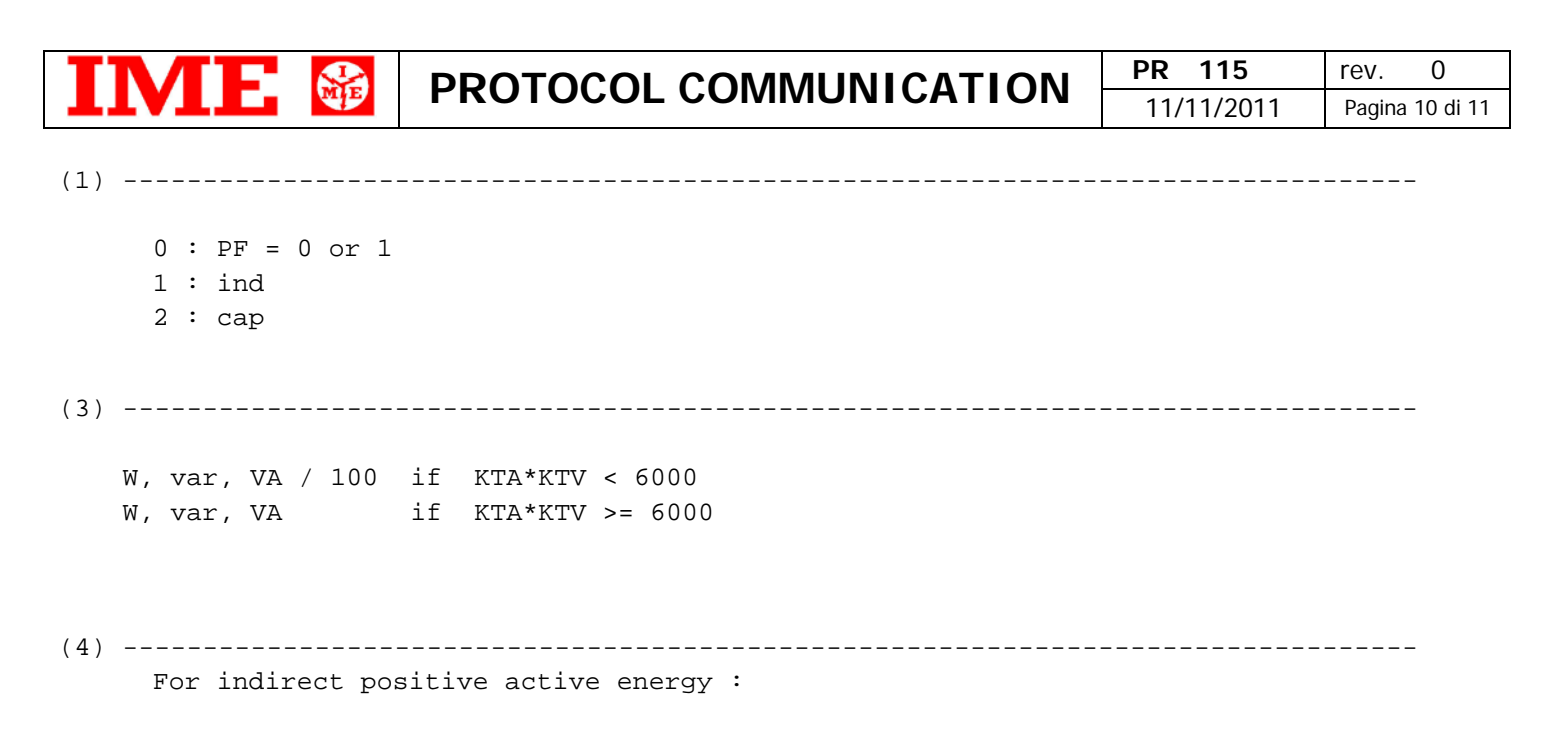

Format : xxxxxx.yy kWh always

(\*) Indirect energy = metrological energy at terminal side without taking in account the transformer ratios.

Otherwise:

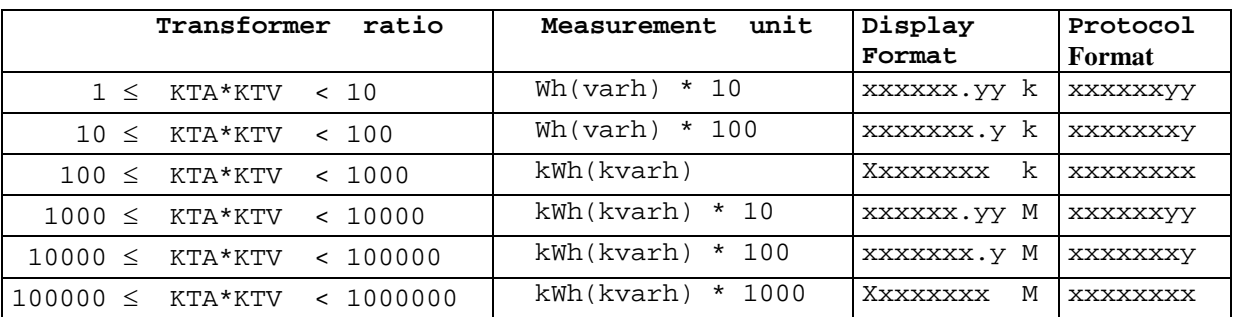

(5) ---------------------------------------------------------------------------------

0 : positive

1 : negative

(6) ---------------------------------------------------------------------------------

 0x08 : operating time counter reset 0x010 : peak maximum demand reset

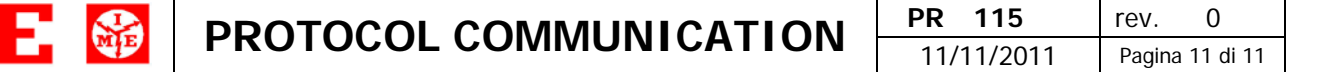

#### **Example 1**

Reading of 4 WORDS (8 BYTES – 2 variables) starting from the address 0x100c :

#### **Request :**

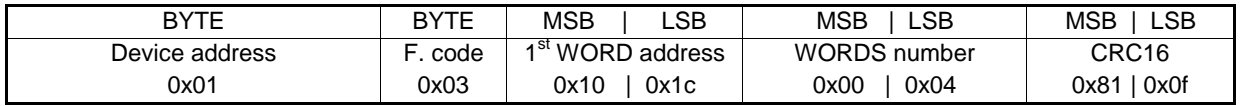

#### **Answer :**

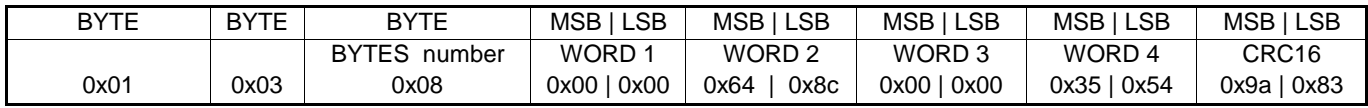

In the above case, the information is :

WORD 1 ,WORD 2 : Total indirect active energy 0x0000648C = 25740 WORD 3 ,WORD 4 : Total direct reactive energy 0x00003554 = 13652

#### **Example 2**

Writing of 1 WORD at address 0xc8 (reset of partial active energy) :

#### **Command :**

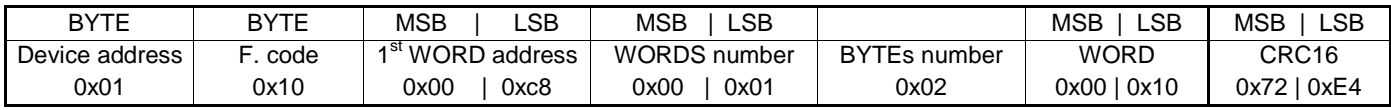